Page 1

# <span id="page-1-0"></span>[Verified](#page-1-0) metadata

With every RPC method call, a metadata Struct with verified information is passed as first argument. The metadata Struct contains at least the following information:

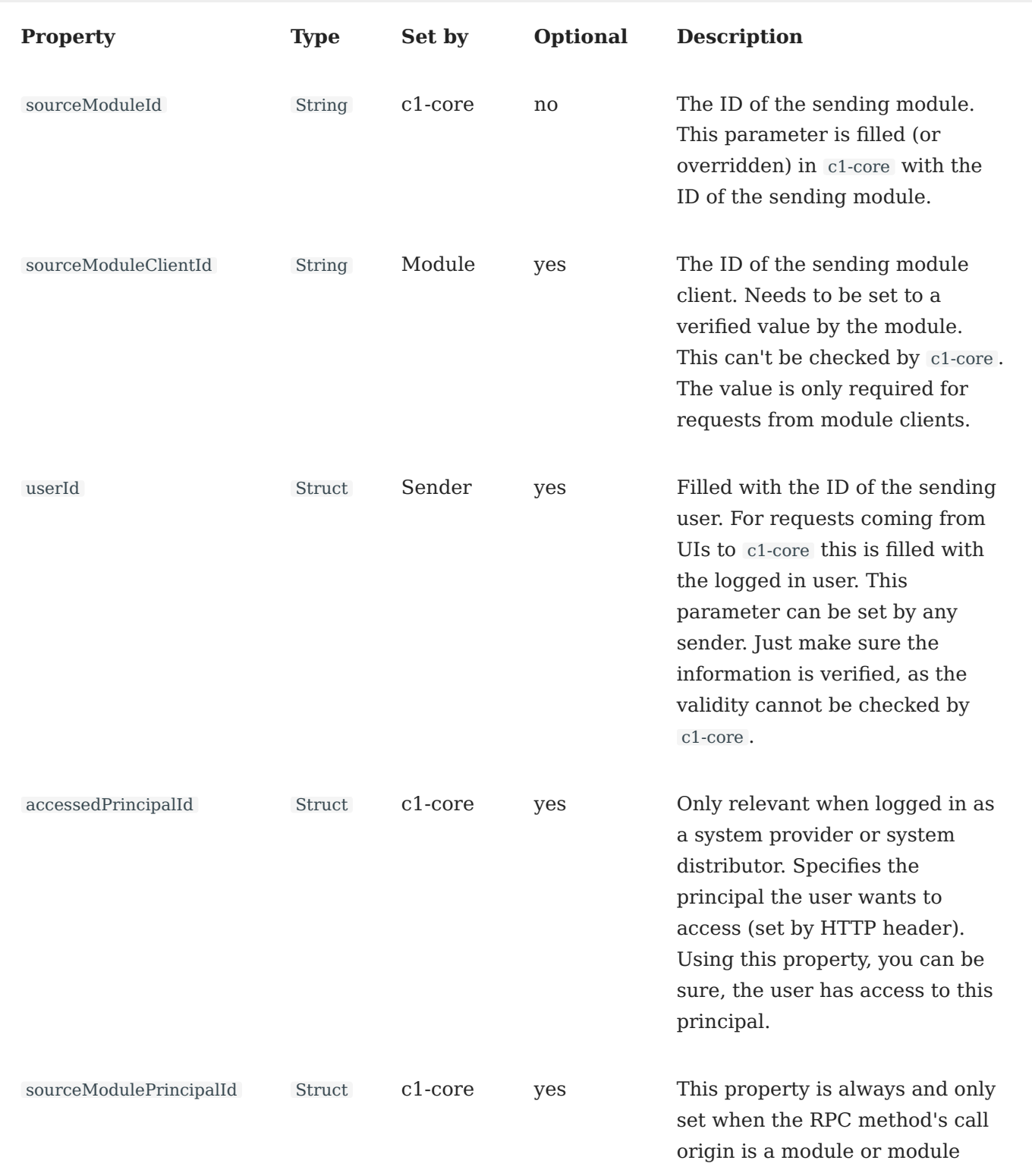

### userId Struct **Page 3**

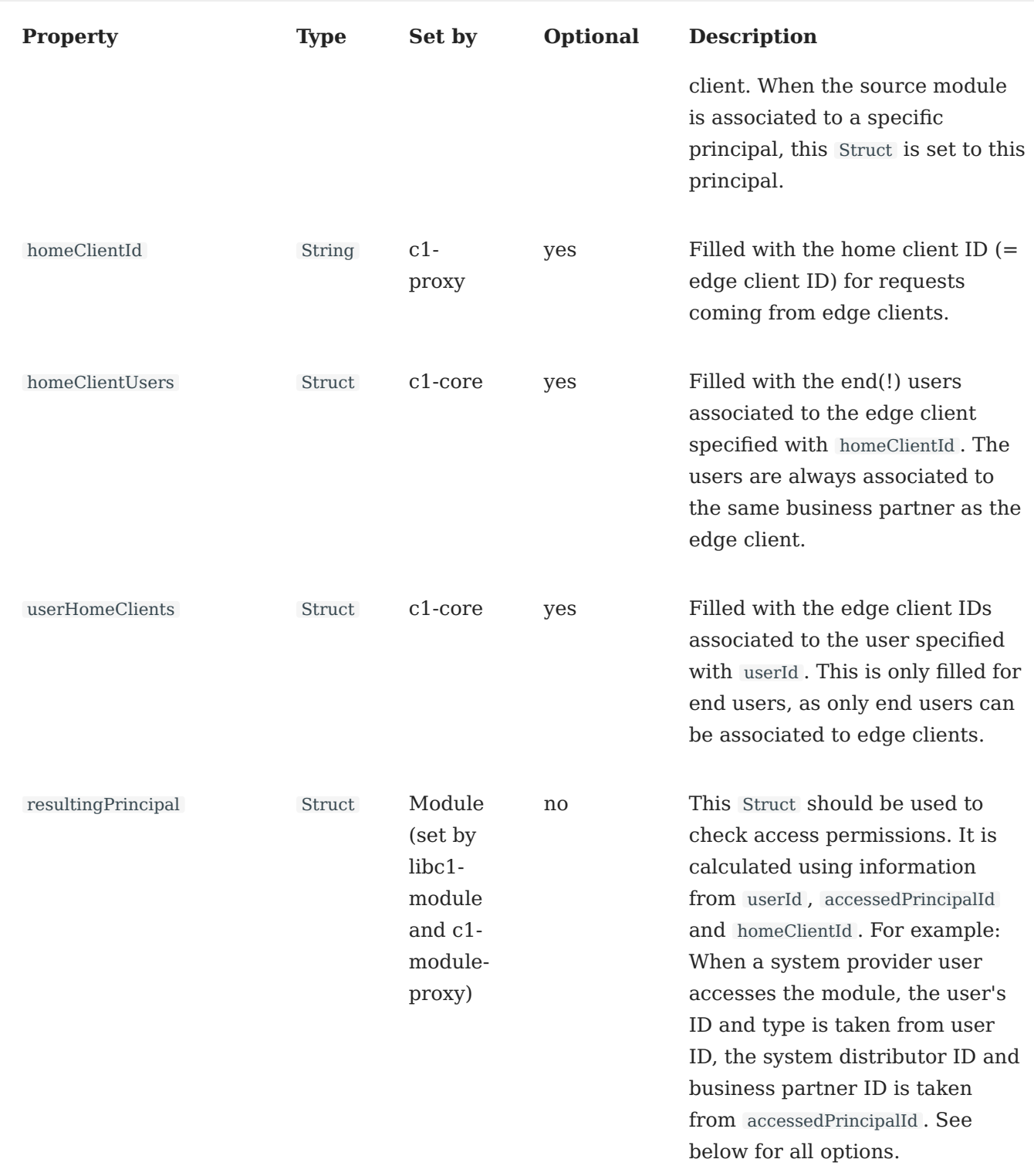

# userId Struct

The userId Struct contains the following fields:

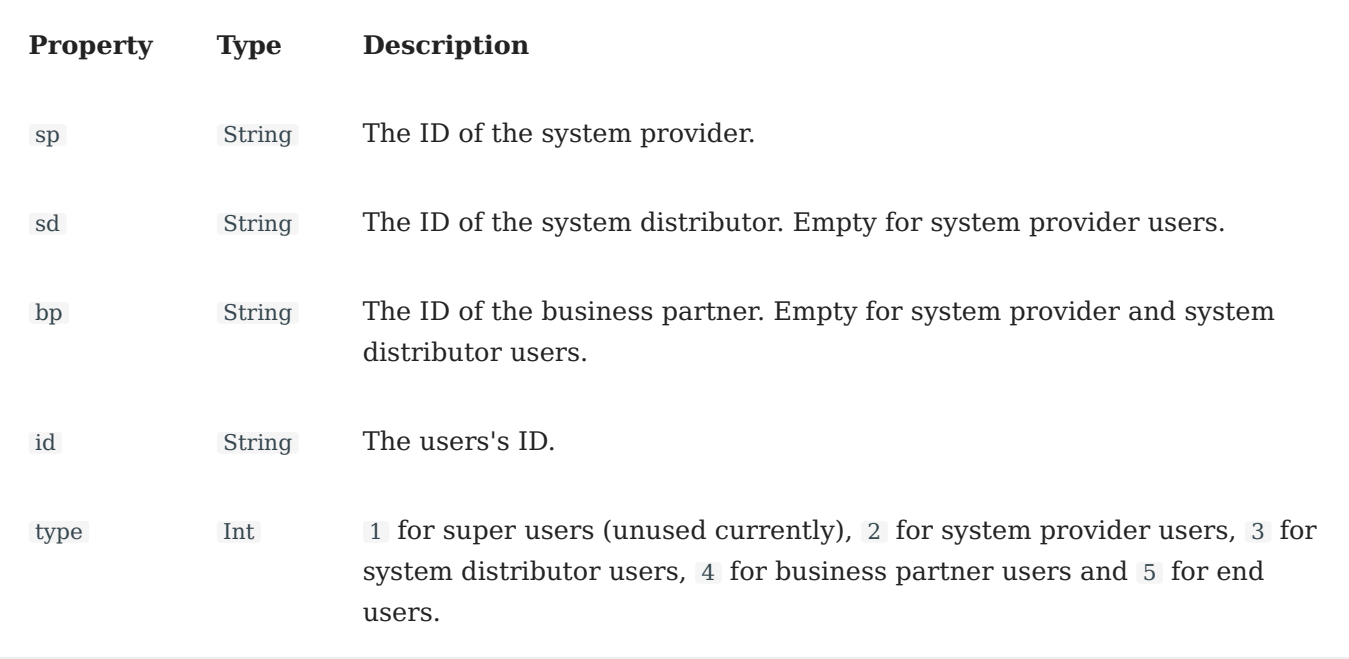

Always check type to assign the user to a principal level if required.

### homeClientUsers Array

This is an Array of user ID Structs . See the userId Struct for the properties.

# resultingPrincipal Struct

This Struct should be used for access checks. It contains the resulting access permissions of the client and merges userId , homeClientId and accessedPrincipalId . It has the following fields:

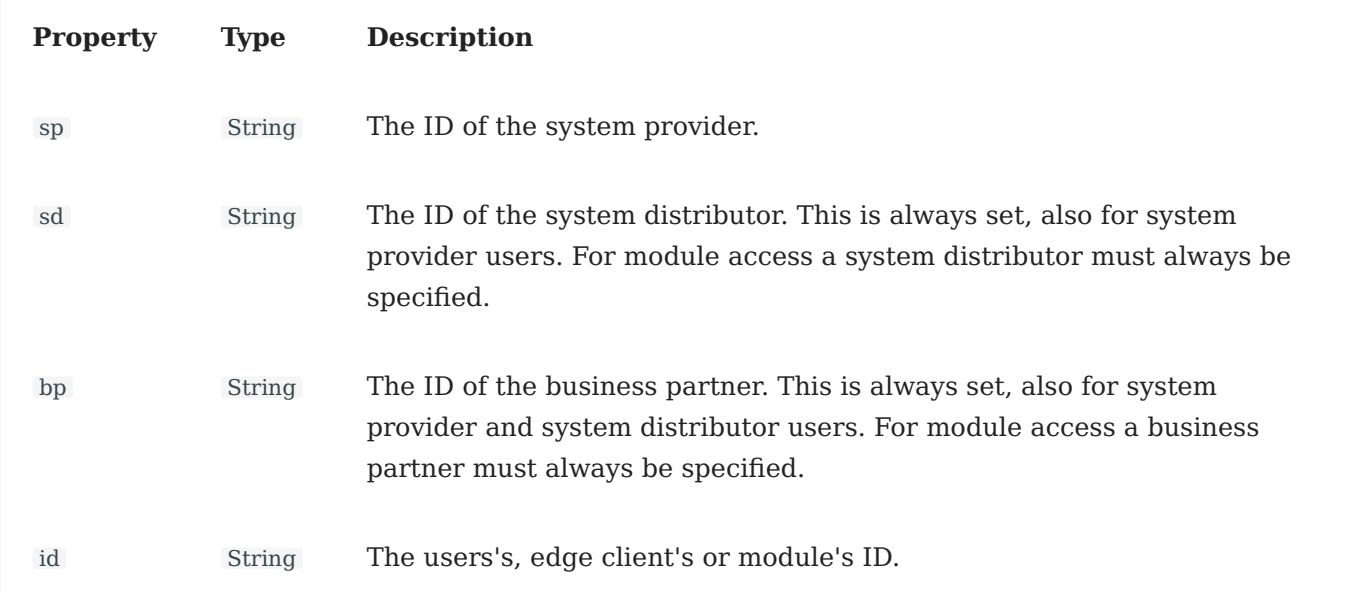

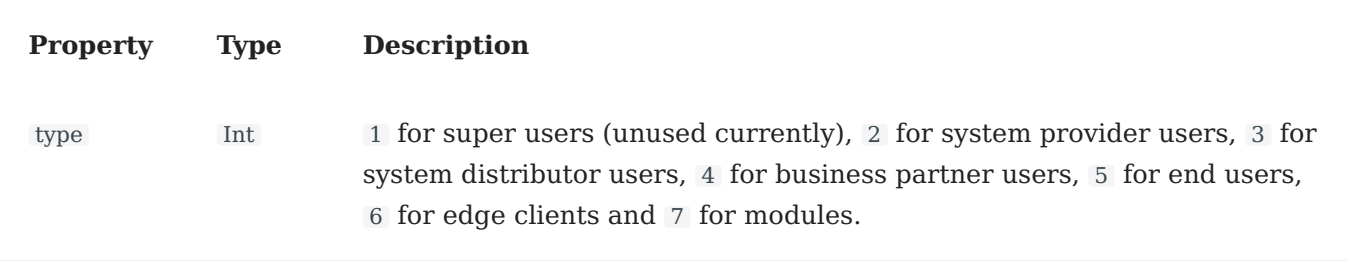

## Examples

### **User call**

Here's an example for a call from a system provider user (i. e. a user logged in into c1-core):

```
{
"homeClientId": "",
"homeClientUsers": {},
 "sourceModuleId": "c1-core",
 "userHomeClients": {
  "active": {},
 "all": {}
},
 "userId": {
  "type": 2,
  "sp": "48109350-1db6-11e9-8e66-2f71a0be4cc5",
  "sd": "",
  "bp": "",
  "id": "157d9350-1db8-11e9-8e66-2f71a0be4cc5"
 },
 "accessedPrincipalId": {
  "sp": "48109350-1db6-11e9-8e66-2f71a0be4cc5",
  "sd": "76f3016a-8231-0512-8588-ff6f0f525dbb",
  "bp": "d1faa8d0-2db4-11ea-af75-674069e60b74"
},
"resultingPrincipal": {
  "type": 2,
  "sp": "48109350-1db6-11e9-8e66-2f71a0be4cc5",
  "sd": "76f3016a-8231-0512-8588-ff6f0f525dbb",
  "bp": "d1faa8d0-2db4-11ea-af75-674069e60b74",
  "id": "157d9350-1db8-11e9-8e66-2f71a0be4cc5"
 }
}
```
Here's an example for a call from a business partner user (i. e. a user logged in into c1-core):

```
{
"homeClientId": "",
 "homeClientUsers": {},
 "sourceModuleId": "c1-core",
"userHomeClients": {
 "active": {},
  "all": {}
```

```
"userId": {
  },
   "type": 2,
   "sp": "48109350-1db6-11e9-8e66-2f71a0be4cc5",
   "sd": "37917b52-0d0a-40e2-9228-cc77c734bd84",
   "bp": "ef88f0fc-d9fc-4327-8b70-55083c99b28d",
   "id": "2111cb54-3851-47c7-a95a-d1935817dd0e"
  },
  "accessedPrincipalId": {
   "sp": "48109350-1db6-11e9-8e66-2f71a0be4cc5",
   "sd": "37917b52-0d0a-40e2-9228-cc77c734bd84",
   "bp": "ef88f0fc-d9fc-4327-8b70-55083c99b28d"
  },
  "resultingPrincipal": {
   "type": 2,
   "sp": "48109350-1db6-11e9-8e66-2f71a0be4cc5",
   "sd": "37917b52-0d0a-40e2-9228-cc77c734bd84",
   "bp": "ef88f0fc-d9fc-4327-8b70-55083c99b28d",
   "id": "2111cb54-3851-47c7-a95a-d1935817dd0e"
  }
 }
```
Todo: Add an example for an end user containing userHomeClients .

#### **Module call**

Here's another example for a call originating from another global module:

```
{
 "homeClientId": "",
 "homeClientUsers": {},
 "sourceModuleId": "c1-device-management",
 "userHomeClients": {
 "active": {},
 "all": {}
 },
 "userId": {},
 "accessedPrincipalId": {},
 "resultingPrincipal": {
  "type": 7,
  "sp": "0",
  "sd": "0",
  "bp": "0",
  "id": "c1-device-management"
 }
}
```
When the originating module is associated to a principal, sourceModulePrincipalId is filled:

```
{
"homeClientId": "",
"homeClientUsers": {},
"sourceModuleId": "c1-device-management",
"userHomeClients": {
"active": \{\},
```

```
,<br>"userId": {},
   "all": {}
  },
  "accessedPrincipalId": {},
  "sourceModulePrincipalId": {
   "sp": "05178911-2ce8-46fc-859e-ba690657b315",
   "sd": "97f8a8dc-f7f2-4e25-bd64-a2ffdd245f9e",
   "bp": "d0f00894-f7d2-4060-a4e1-fc0b5bfdd902"
  },
  "resultingPrincipal": {
   "type": 7,
   "sp": "05178911-2ce8-46fc-859e-ba690657b315",
   "sd": "97f8a8dc-f7f2-4e25-bd64-a2ffdd245f9e",
   "bp": "d0f00894-f7d2-4060-a4e1-fc0b5bfdd902",
   "id": "c1-wodis-connector-fluewo"
  }
 }
```
### **edge client call**

And finally an example for a call originating from an edge client:

```
{
"homeClientId": "0604b020-7905-11eb-ad7b-f9e2c6c59018_6261.102.32_1",
"homeClientUsers": {
  "a70868e6-f33d-4cf1-8cbf-952f2f0fe9a9": {
   "roles": ["tenant", "occupant"]
  },
  "1b4b834e-47ae-4bb9-9a83-2c4e8357ad6a": {
   "roles": ["tenant", "occupant"]
  }
},
"sourceModuleId": "c1-proxy",
"sourceModuleClientId": "0604b020-7905-11eb-ad7b-f9e2c6c59018_6261.102.32_1",
"userHomeClients": {
 "active": {},
 "all": {}
},
"userId": {},
"accessedPrincipalId": {
  "sp": "48109350-1db6-11e9-8e66-2f71a0be4cc5",
  "sd": "76f3016a-8231-0512-8588-ff6f0f525dbb",
  "bp": "d1faa8d0-2db4-11ea-af75-674069e60b74"
},
"resultingPrincipal": {
  "type": 6,
  "sp": "48109350-1db6-11e9-8e66-2f71a0be4cc5",
  "sd": "76f3016a-8231-0512-8588-ff6f0f525dbb",
 "bp": "d1faa8d0-2db4-11ea-af75-674069e60b74",
  "id": "0604b020-7905-11eb-ad7b-f9e2c6c59018_6261.102.32_1"
}
}
```